$-$  30, 2021  $-$  9

## SOI ALTER TABLE

SOL ALTER TABLE

```
ALTER TABLE table alter-action
where alter-action is one of the following:
      ADD [(] add-action {,add-action} [)] |
      DROP [COLUMN ] drop-column-action {,drop-column-action} |
      DROP drop-action |
      DELETE drop-action |
      ALTER [COLUMN] field alter-column-action |
      MODIFY modification-spec {,modification-spec}
      RENAME table
add-action ::= 
      [CONSTRAINT identifier]
      [(] FOREIGN KEY (field-commalist) 
           REFERENCES table (field-commalist)
           [ON DELETE ref-action] [ON UPDATE ref-action] 
           [NOCHECK] [)]
 |
      [(] UNIQUE (field-commalist) [)] 
 |
      [(] PRIMARY KEY (field-commalist) [)] 
 | 
      DEFAULT [(] default-spec [)] FOR field
 |
      [COLUMN] [(] field datatype [sqlcollation] 
            [%DESCRIPTION string]
            [DEFAULT [(] default-spec [)] ]
            [ON UPDATE update-spec ]
            [UNIQUE] [NOT NULL]
            [REFERENCES table (field-commalist) 
               [ON DELETE ref-action] [ON UPDATE ref-action] 
              [NOCHECK] ]
            [)]
drop-column-action ::= 
        [COLUMN] field [RESTRICT | CASCADE] [%DELDATA | %NODELDATA] 
drop-action ::= 
      FOREIGN KEY identifier |
```

```
 PRIMARY KEY |
      CONSTRAINT identifier |
alter-column-action ::= 
      RENAME newfieldname |
      datatype | 
      [SET] DEFAULT [(] default-spec [)] | DROP DEFAULT | 
      NULL | NOT NULL | 
      COLLATE sqlcollation
modification-spec ::=
      oldfieldname RENAME newfieldname |
      field [datatype] 
           [DEFAULT [(] default-spec [)]]
           [CONSTRAINT identifier] [NULL] [NOT NULL]
sqlcollation ::=
      { %EXACT | %MINUS | %MVR | %PLUS | %SPACE | 
         %SQLSTRING [(maxlen)] | %SQLUPPER [(maxlen)] |
         %TRUNCATE[(maxlen)] }
```
table

identifier

field

field-commalist

datatype

default-spec

update-spec

COLLATE sqlcollation

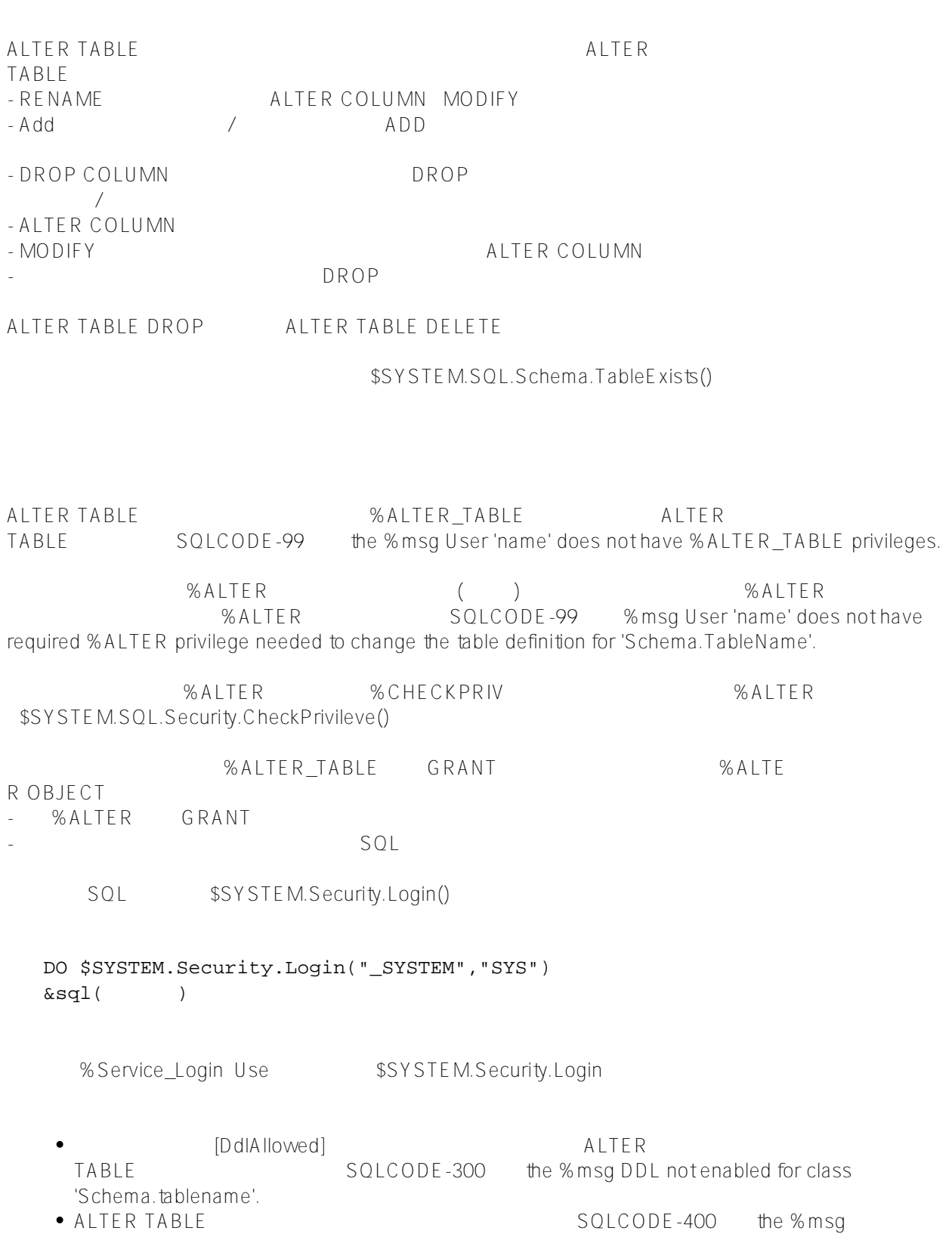

Unable to execute DDL that modifies a deployed class: 'classname'.

ALTER TABLE TABLE<br>TABLE TABLE ALTER TABLE TABLE SOL Lock ALTER TABLE

SQLCODE-110 a

%msg such as the following: Unable to acquire exclusive table lock for table 'Sample.MyTest'.

## ALTER TABLE schema.TableName RENAME NewTableName

NewTableName SQLCODE-1 SQLCODE-201

 $SQL$ 

SQLCODE-30 "Table 'schema.oldname' not found".

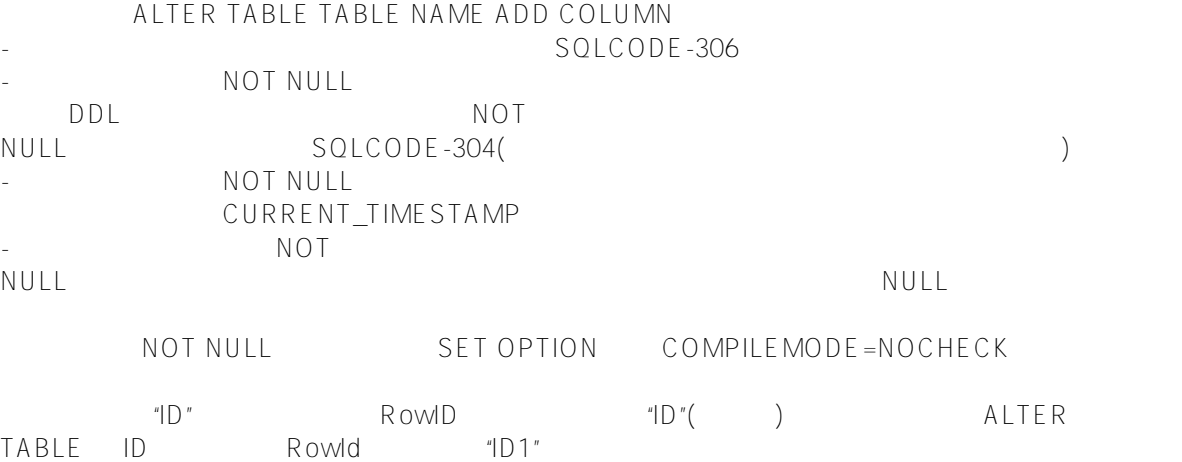

## ALTER TABLE TABLE NAME ADD COLUMN

 $ALTER$ TABLE
SQLCODE-400

SOLCODE -400

SOLCODE -400

SOLCODE -400

TABLE identity properties: 'Sample.MyTest:MyIdent2' IRIS RowID

Published on InterSystems Developer Community (https://community.intersystems.com)

如果CREATE TABLE定义了位图区索引,然后将标识字段添加到表中,并且标识字段不是MINVAL为1或更高的类型 % BigInt % Integer % SmallInt % TinyInt  $\bullet$ (%Library.Counter) UPDATE NULL NULL UPDATE NULL ROWVERSION<br>ALTER TABLE SOLCODE-400 9 % msq : FRROR #5320: %msg: ERROR #5320: Class 'Sample.MyTest' has more than one property of type %Library.RowVersion. Only one is allowed. Properties: MyVer,MyVer2. entertainment of the NULL NULL ROWVERSIO  $N$ 

ALTER COLUMN ALTER TABLE TABLE NAME ALTER COLUMN oldname rename newname SQL SQL ALTER COLUMN OLDNAME RENAME NEWNAME (ComputeCode - 更改列特征:数据类型、默认值、NULL/NOT NULL和排序规则类型。

NOT NULL;

SQLCODE -374

ALTER COLUMN

SQLCODE -305

MODIFY ALTER TABLE tablename MODIFY oldname RENAME newname SQL Modify oldname newname ComputeCode - 更改列特征:数据类型、默认值和其他特征。  $\sim$   $\sim$  SQLCODE-104 %msa - MAXLEN MAXVAL/MINVAL() (Dependent of the SQLCODE-104 %msg  $SOLO$  ODE-37

 $4$ 

NOT NULL; SQLCODE-305 ALTER TABLE mytable MODIFY field1 NOT NULL and ALTER TABLE mytable MODIFY field1 CONSTRAINT nevernull NOT NULL

SQLCODE-315

[#SQL](https://cn.community.intersystems.com/tags/sql) [#Caché](https://cn.community.intersystems.com/tags/cach%C3%A9)

 **源 URL:** https://cn.community.intersystems.com/post/%E7%AC%AC%E4%B8%80%E7%AB%A0-sql%E5%91%B D%E4%BB%A4-alter-table%EF%BC%88%E4%B8%80%EF%BC%89